УДК 532.542+532.5.032(532.1-3)

## **МУЛЬТИФИЗИЧЕСКОЕ МОДЕЛИРОВАНИЕ КОНЕЧНО-ЭЛЕМЕНТНЫХ ЗАДАЧ ИНЖЕНЕРНЫХ СЕТЕЙ** *Н. Н. Шешко<sup>1</sup> , Н. Н. Шпендик<sup>2</sup> , Д. А. Касперович<sup>3</sup>*

<sup>1</sup>Начальник научно-исследовательской части БрГТУ, Брест, Беларусь [optimum@tut.by](mailto:optimum@tut.by)

<sup>2</sup>Доцент кафедры теплогазоснабжения и вентиляции БрГТУ, Брест, Беларусь 3 студентка гр. ТГВ-19 БрГТУ, Брест, Беларусь

**Аннотация.** Представлены подходы по применению мультифизического моделирования для решения инженерных задач по определению оптимальных параметров гидравлических систем реализованные в программном комплексе COMSOL Multiphysics. Численное решение мультифизической модели основано на применении метода конечных элементов.

**Ключевые слова:** математическое моделирование, численные методы, метод конечных элементов, верификация.

## **MULTIPHYSICS MODELING OF FINITE ELEMENT PROBLEMS OF ENGINEERING NETWORKS**

## *N. N. Sheshko, N. N. Shpendik, D. A. Kasperovich*

**Abstract.** The paper presents approaches to the application of multiphysics modeling for solving engineering problems in determining the optimal parameters of hydraulic systems implemented in the software package COMSOL Multiphysics. Numerical solution of multiphysics model is based on the finite element method.

**Keywords**: mathematical modeling, numerical methods, finite element method, heat and moisture transfer.

**Введение.** Физические явления, связанные с движением жидкости и газа, не всегда могут быть описаны математически с достаточной точностью. В таких случаях прибегают к экспериментальному изучению этого явления на моделях.

Моделирование — исследование объектов познания на их моделях; построение и изучение моделей реально существующих объектов, процессов или явлений с целью получения объяснений этих явлений, а также для предсказания явлений, интересующих исследователей.

Если модель и объект, на котором происходит изучаемое явление, имеют одну и ту же физическую природу, такое моделирование называется физическим.

Явление может быть исследовано и на модели иной физической природы, если они (явления и модель) описываются одинаковыми математическими зависимостями. Такое моделирование называется аналоговым.

Если известны уравнения, описывающие рассматриваемо явление, но решение их обычными методами затруднено, прибегают к решению этих уравнений численными методами на ЭВМ. Такое моделирование называется математическим или численным.

Рассмотрим подробнее каждый из видов моделирования и определим, какой является наиболее эффективным.

Материалы и методы. В области, которая может быть названа «моделированием», относящимся к исследованию различных физических явлений, необходимо различать два вида моделирования:

1. Физическое моделирование - в этом случае на модели воспроизводится изучаемое явление с сохранением его физических свойств.

2. Математическое моделирование - в этом случае исследование естественных состояний или процессов выполняется путем изучения явлений, имеющих иное физическое содержание, однако описываемое теми же математическими зависимостями. К математическому моделированию следует отнести и расчеты тех или других процессов, выполняемые по специально составленным программам [1].

К теории физического моделирования прибегают при лабораторном проектировании сложных сооружений, элементов систем теплогазоснабжения, вентиляции, отопления и кондиционирования, которые вообще не поддаются с достаточной степенью точности обычному теоретическому расчету. Основой данного моделирования является теория подобия.

Физически подобными явлениями называются явления одной и той же физической природы, для которых все характерные величины подобны: в сходственных точках натуры и модели и в соответственные моменты времени для подобных явлений все векторные величины должны быть геометрически подобными, все же скалярные величины - соответственно пропорциональны.

При физическом моделировании гидравлических явлений различают геометрическое, кинематическое и динамическое подобия.

Математическое моделирование процессов и явлений в различных областях науки и техники является одним из основных способов получения новых знаний и технологических решений. Математическая модель формируется в виде формулы, уравнения или системы уравнений, которые могут быть алгебраическими, дифференциальными, либо интегральными, но в любом случае описывают натурный образец, его свойства.

Использование математических моделей позволяет проводить исследования режимов работы инженерных систем при неизмеримо меньших финансовых и материальных затратах, чем исследования на реальных объектах, на стендах или на физических моделях, поскольку эксперименты можно проводить еще и в тех случаях, когда физическая модель уже разрушается. Таким образом, уже на стадии проектирования можно найти оптимальные параметры и режимы работы инженерных систем.

Моделирование является одним из важнейших этапов проектирования любого технического объекта, в том числе и современных гидравлических систем, позволяя заменить или значительно сократить этапы наладки и натурных испытаний.

Для моделирования используют разные программы [2]:

1. *Среда Matlab*. Программа *Simulink* является приложением к пакету *Matlab*  и тесно связана с ним. *Simulink* — самостоятельный инструмент Matlab и при работе с ним не требуется знание самого *Matlab* и остальных его приложений.

2. *SimHydraulics в Simulink.* S*imHydraulics* — набор моделирования для инженерного проектирования и имитации гидравлических систем в *Simulink* и *Matlab*. К достоинствам моделирования гидравлических систем при помощи *SimHydraulic*s в Simulink могут быть отнесены простота создания моделей, наглядность и высокая скорость вычислений при моделировании систем с большим числом элементов.

3. *FLOW-3D* — современный программный продукт для анализа динамики жидкости и газа, включая тепловые эффекты. Он применяется для математического моделирования ограниченных течений жидкости и течений со свободной поверхностью при турбулентном и ламинарном режимах, а также газов в дозвуковом и сверхзвуковом режимах.

4. *COMSOL Multiphysics*® унифицирует рабочий процесс решения инженерных и научных задач с помощью численных методов. Модули расширения содержат специализированные инструменты для моделирования процессов и явлений в области электродинамики и оптики, механики и акустики, гидродинамики и теплопередачи, химии и электрохимии.

COMSOL Multiphysicals — это программное обеспечение общего назначения для моделирования, используемое во всех областях проектирования, производства и научных исследований. Программное обеспечение предоставляет возможности полностью связанного мультифизического и однофизического моделирования, управление моделями и удобные инструменты для создания приложений моделирования [3].

С помощью *COMSOL Multiphysics* можно моделировать различные сложные физические процессы. Пакет *COMSOL Multiphysics* позволяет моделировать практически все физические процессы, которые описываются частными дифференциальными уравнениями.

Удобно использовать *COMSOL Multiphysics* для решения различных задач, в том числе и задач систем инженерных сетей, так как программа имеет модули, которые описывают различные физические явления, и эти модули могут взаимодействовать между собой, обмениваясь информацией.

Точные мультифизические модели учитывают широкий диапазон возможных условий эксплуатации и физических эффектов. Это позволяет использовать модели для понимания, проектирования и оптимизации процессов и устройств для реалистичных условий эксплуатации.

В программном обеспечении *COMSOL Multiphysics* можно как создавать геометрию, так ее и импортировать. Для моделирования необходимо создание рабочей плоскости выдавливания 2D-объекта в 3D-объект.

Рабочая плоскость — это 2D-плоскость, ориентированная в любом месте 3Dпространства.

Программное обеспечение имеет различные операции, с помощью которых можно корректировать и изменять геометрию объекта.

Для моделирования задается вид моделируемого вещества, а также задаются свойства, соответствующие этому материалу: basic (базовый) и power law (сила закона). К базовым свойствам относятся теплопроводность  $k, Bm/(M \cdot K)$ , плотность  $\rho_{\mathcal{R}} \kappa z / m^3$ , теплоемкость при постоянном давлении  $c_n$ ,  $\mathcal{J} \kappa / (\kappa z \cdot K)$ . К свойствам силы закона относятся два параметра: коэффициент консистенции жидкости  $m\_pow$  и индекс поведения потока  $n\_pow$ . Помимо данных параметров необходимо задать давление, под которым находится вещество.

Результаты и обсуждение. Имея положительный опыт моделирования потока в открытых водотоках, авторами была предпринята попытка моделирования потока в закрытых средах в программном комплексе COMSOL Multiphysics [4]. Принцип работы программного обеспечения COMSOL Multiphysics был рассмотрен на примере моделирования фильеры, через которую проходит высоковязкая жидкость. В результате моделирования были получены результаты, с помощью которых можно оценить эффективность детали и при необходимости подобрать наилучшие параметры для повышения эффективности.

Для решения задачи мы импортируем геометрию фильеры. Данный импортируемый файл является 3D CAD file (3D файлом САПР). Объекты для импорта твердые вещества и поверхности.

Трехмерных твердотельные объекты получены из двумерных сечений или граней путем выдавливания 2D-объекта в 3D-объект.

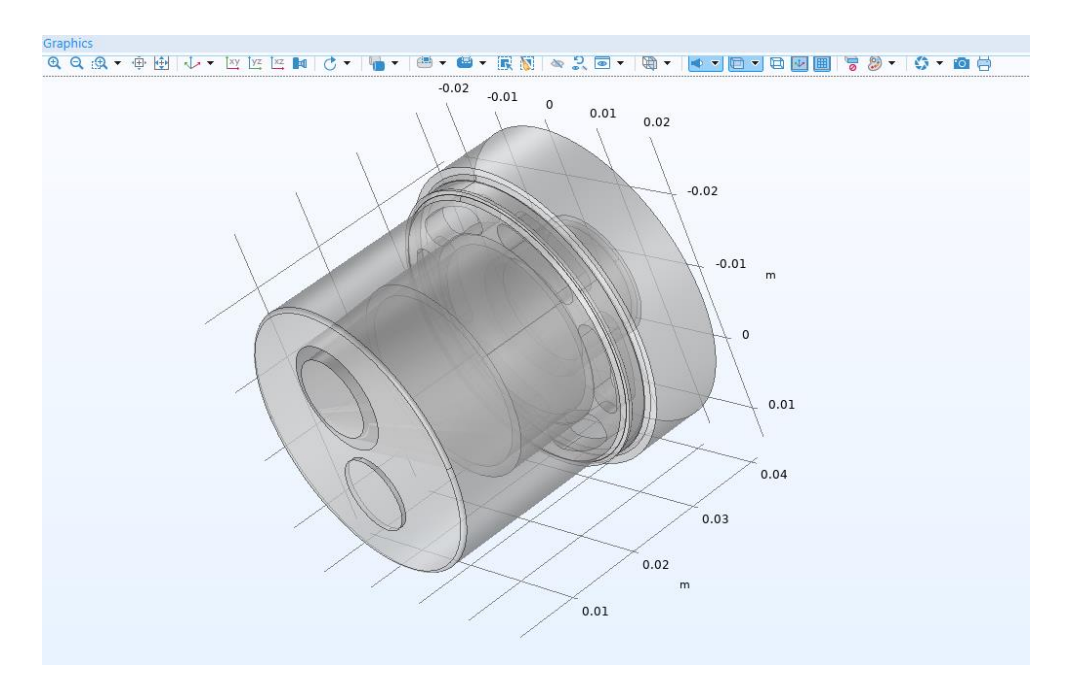

Рисунок 1 - Процесс получения 3D-объекта

Лля определения 2D-объектов в 3D создана рабочая плоскость (рисунок 2). Рабочая плоскость - это 2D-плоскость, ориентированная в любом месте 3D-пространства.

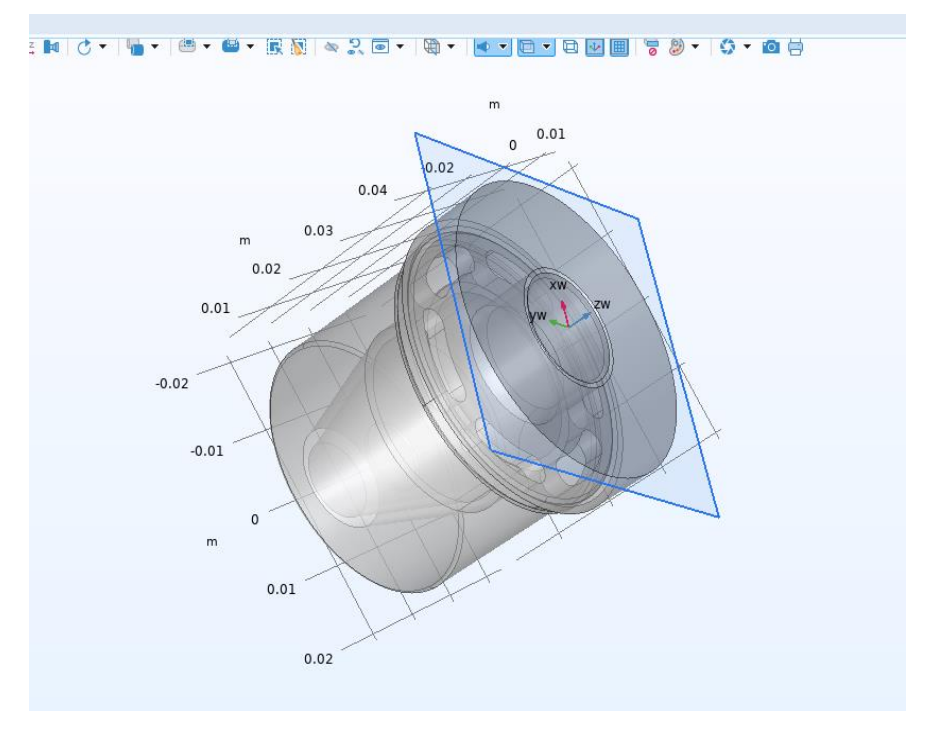

Рисунок 2 - Рабочая плоскость

Далее добавляем материал для высоковязкой жидкости, проходящей через фильеру. Данным материалом будет Pasta 30 % hydration. Зададим ей имя «mat1». Также зададим этому материалу следующие свойства: basic (базовый) и power law (сила закона). К базовым свойствам относятся теплопроводность  $k\_iso = 0.242Bm/(M \cdot K)$  ПЛОТНОСТЬ  $\rho = 1200\kappa^2/M^3$ , теплоемкость при постоянном давлении  $c_n = 2000 \frac{J}{K}$  (кг  $\cdot$  K). К свойствам силы закона относятся два параметра: коэффициент консистенции жидкости  $m\_pow = m30(T)/10\Pi a \cdot c$  и индекс поведения потока *n*  $pow=n30(T)$ . Тесто находится под давлением  $p=2M\pi$ .

Поскольку вязкость расплава велика, число Рейнольдса, описывающее отношение инерции к вязким силам, является низким. При малых числах Рейнольдса силы вязкости преобладают над силами инерции. Таким образом, последним можно пренебречь в уравнениях Навье-Стокса и можно использовать интерфейс Creeping Flow (ползучего потока). Ползучий поток, также называемый потоком Стокса, возникает в системах с высокой вязкостью или малыми масштабами геометрической длины (например, в микрофлюидных и МЭМС-устройствах).

Уравнения, решаемые интерфейсом Creeping Flow, представляют собой уравнения Навье-Стокса для сохранения количества движения и уравнения неразрывности для сохранения массы.

Уравнение, которым описывается движение жидкости:

$$
0 = \nabla \cdot \left[ -\, p l + K \right] + F
$$

где  $p -$ давление,  $l -$ геометрических параметр,  $F -$ объемная сила.

Для интерфейсов Turbulent Flow узел Fluid Properties также добавляет уравнения для расчета переноса турбулентности.

$$
V \cdot (\rho u) = 0
$$
  

$$
K = \mu_{app} (\nabla u + (\nabla u)^T) - \frac{2}{3} \mu_{app} (\nabla u)l
$$

123

$$
\mu_{app} = m(\frac{\dot{\gamma}}{\dot{\gamma}_{ref}})^{n-1}
$$

$$
\dot{\gamma} = \max(\sqrt{2S} : S, \dot{\gamma}_{min}),
$$

$$
S = \frac{1}{2} [\nabla u + (\nabla u)^{T}]
$$

где *<sup>p</sup>* **–** давление,

*<sup>l</sup>* **–** геометрических параметр,

*<sup>F</sup>* **–** объемная сил,

 $\rho$  – плотность,

m **–** коэффициент консистенции жидкости,

n **–** индекс поведения потока,

 $\dot{\gamma}_{\text{ref}}$  обозначается эталонная скорость сдвига и  $\dot{\gamma}_{\text{min}}$  является нижним пределом скорости сдвига,

*<sup>u</sup>* **–** скорость.

Высоковязкая жидкость демонстрирует истончение при сдвиге (псевдопластичность). Чтобы избежать нефизической бесконечной вязкости при нулевой скорости сдвига COMSOL, Multiphysics реализует модель степенного закона следующим образом:

$$
\mu_{app} = m(\frac{\max(\dot{\gamma}, \dot{\gamma}_{\min})}{\dot{\gamma}_{ref}})
$$

где m **–** коэффициент консистенции жидкости,

n **–** индекс поведения потока,

 $\dot{\gamma}_{ref}$  обозначается эталонная скорость сдвига и  $\dot{\gamma}_{min}$  является нижним пределом скорости сдвига.

*Узел Wall* включает в себя набор граничных условий, описывающих условия течения жидкости на неподвижных, движущихся и протекающих стенках.

Стенки фильеры являются сплошными. Отсутствие проскальзывания является граничным условием по умолчанию для моделирования сплошных стен. Нескользящая стенка – это стенка, в которой скорость жидкости относительно скорости стенки равна нулю. Для неподвижной стены это означает, что  $u = 0$ .

=  $m(\frac{I}{\dot{Y}_{ref}})^{n-1}$ <br>x( $\sqrt{2S}:S,\dot{Y}_r$ <br>x( $\sqrt{2S}:S,\dot{Y}_r$ <br> $\frac{1}{2}$   $\left[\nabla u + (\nabla u)^T\right]$ <br>(ДКОСТИ,<br>b СДВИГА И<br>(ДКОСТИ, в СДВИГА И<br>ирует исто<br>s реализуе<br> $m(\frac{\max(\dot{Y}, \dot{Y}_r)}{\dot{Y}_{ref}})$ <br>a жидкост<br>b СДВИГА И<br>зижущихс<br>b СДВИГА И *Узел Outlet (выход)*. Это условие следует использовать на границах, для которых существует чистый отток из домена. Вход установлен как открытая граница с граничным напряжением 6 МПа. На выходе давление установлено равным 0 Па. Температура среды равна 293,15К (45<sup>°</sup>С) Также накладываем условие «подавить обратный поток».

*Узел Fluid (жидкость)* использует следующую версию уравнения теплопроводности для моделирования теплообмена в жидкостях:

$$
\rho c_p u \cdot \nabla T + \nabla q = Q + Q_p + Q_{vd}
$$
  

$$
q = -k \nabla T
$$

$$
\rho = \frac{p_A}{R_s T} \quad \text{в областях идеального газа,}
$$

где **–** плотность жидкости,

*p <sup>c</sup>* **–** теплоемкость жидкости при постоянном объеме,

*<sup>k</sup>* **–** коэффициент теплопроводности жидкости,

*<sup>u</sup>* **–** поле скорости жидкости,

*Q* **–** источник тепла,

 $p_A$  – абсолютное давление,

*<sup>R</sup><sup>S</sup>* **–** газовая постоянная газа,

*<sup>Т</sup>* **–** температура.

Температура моделируемого вещества равна 293,15К (20<sup>°</sup>С).

*Узел Outflow (отток)* обеспечивает подходящее граничное условие для теплопередачи с преобладанием конвекции на выходных границах. В модели с конвективным переносом тепла это условие гласит, что единственный перенос тепла через границу происходит за счет конвекции. Градиент температуры в нормальном направлении равен нулю, излучение отсутствует.

Для уравнения теплопередачи тепловой поток с коэффициентом теплопередачи равным 50 Вт / (м2·K) и наружная температура 45 °C на всех наружных стенах фильеры. На входе установлена фиксированная температура 45 °С, а на выходных граница применяются условия оттока.

Интерфейс Multiphysics объединяет две физики: *Creeping Flow (ползучий поток)* и *The Heat Transfer in Fluids (теплообмен в жидкостях)*.

Процесс численного решения инженерной или научной задачи методом конечных элементов подразумевает построение так называемой конечно-элементной сетки для разбиения геометрической модели на подобласти. Он является очень важным для получения решения и корректных результатов (рисунок 3).

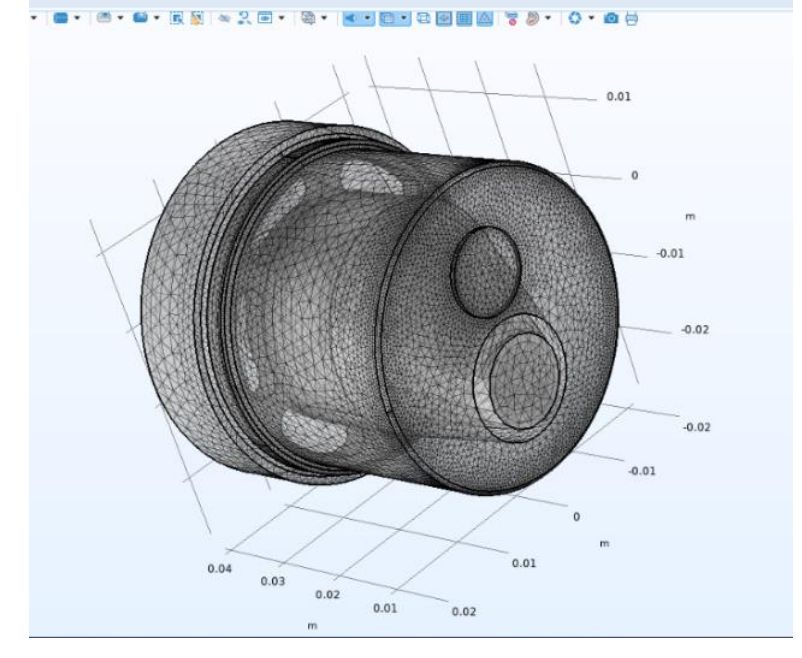

**Рисунок 3** – Конечно-элементная сетка

Сетка соответствует геометрической модели геометрии компонента. Сетка работает так, что, при добавлении нового компонента в построитель моделей,

последовательность создания сетки добавляется по умолчанию в узел сетки. Когда компонент имеет более одной последовательности создания сетки, они собираются в узле сетки.

Узел Study содержит все узлы, которые определяют, как решать модель.

Узел Step: Stationary (шага стационарного исследования) соответствует стационарному решателю (по умолчанию) или параметрическому решателю.

Узел Solver Configurations (Конфигурации решателя). Конфигурация решателя представлена узлом решения, в котором хранится как последовательность подузлов, определяющих способ вычисления решения, так и само решение – после того, как оно было вычислено.

Заключение. В результате моделирования были получены следующие параметры: площади отверстий, скорости потока на выходе из отверстий, температура и изотермические контуры. На основе полученных данных изготовили фильеры на 3Dпринтере, что позволило увеличить производительность предприятия более 20 %.

Данное исследование является примером применения программного обеспечения COMSOL Multiphysics для решения задач инженерных сетей. Существует еще множество задач, которые можно решить с помощью моделирования: от исследований солнечного излучения, которые позволяют оптимизировать расчет затенения, чтобы уменьшить нагрузку на систему охлаждения и добиться максимальной эстетики, до влияния крепежных кронштейнов вентилируемого фасада на целостность изоляции.

## Список цитированных источников

1. StudFiles [Электронный ресурс] – Режим доступа: https://studfile.net. – Дата доступа: 08.05.2023.

2. Шорников, Ю. В. Компьютерное моделирование гидравлических систем / Ю. В. Шорников, С. А. Мяндин // Молодой ученый. – 2017. – № 22 (156). – С. 104–110.

3. COMSOL [Электронный ресурс] – Режим доступа: https://www.comsol.ru/comsolmultiphysics.  $-$  Дата доступа: 08.06.2023.

4. Шешко, Н. Н. Трансформация русла реки Припять в районе н. п. Кнубово и н. п. Красово / Н. Н. Шешко, Н. Н. Шпендик, М. Ф. Кухаревич // ICEP - 2021. Актуальные научно-технические и экологические проблемы сохранения среды обитания: сборник трудов IV Международной научно-практической конференции, посвященной 55-летию Брестского государственного технического университета и 50-летию факультета инженерных систем и экологии, Брест, 7-8 октября 2021 г. / Министерство образования Республики Беларусь, Брестский государственный технический университет; редкол.: А. А. Волчек [и др.]; науч. ред.: А. А. Волчек, О. П. Мешик. – Брест : БрГТУ,  $2021. - C. 331 - 344.$ 

5. Курушин, А. А. Решение мультифизических СВЧ задач с помощью САПР COMSOL – M., «One-Book»,  $2016 - 376$  c.